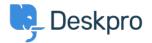

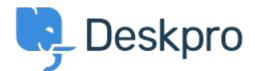

<u>Help Centre</u> > <u>Community</u> > <u>Feature Request</u> > <u>Ability to change the reporting widget colours</u>

## Ability to change the reporting widget colours Collecting Feedback

- TB Tasha Baker
- Forum name: #Feature Request

Apologies if this is already a feature (if it is, I cannot find it). But could we have a simple UI to change reporting widget colours? I'm trying to create an SLA dashboard but cannot change failed SLA's to red for example. This would be a helpful feature to show breaches.

## Comment (1)

## MW Matthew Wray

5 years ago

Hi Tasha, Thanks for logging your request. There isn't a simple way of doing this through the UI but you can overide some of the default display properties using the widget options. There's an article on this below. https://support.deskpro.com/en-GB/kb/articles/reports-widget-override-examples As I say it isn't super straight forward but do feel free to log a ticket if you need any advice on specifics. Matt